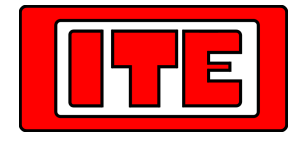

# **CEMP** - Camme Elettroniche Multiprogrammabili

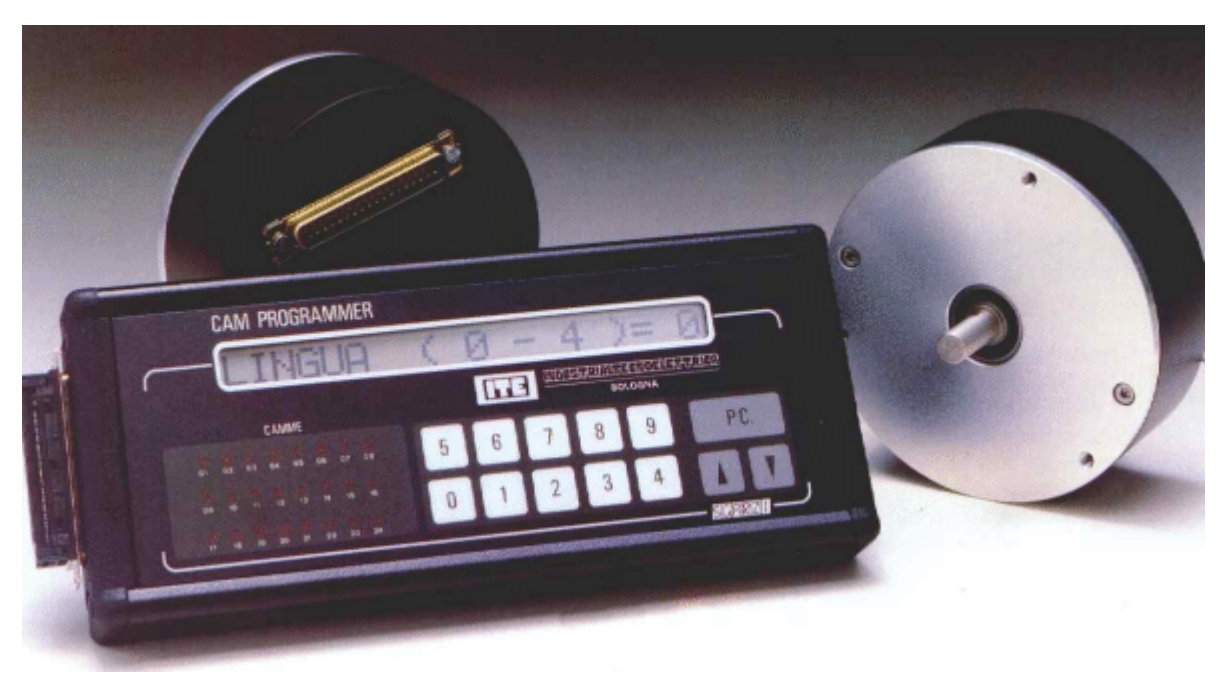

CEMP è il "tradizionale" encoder assoluto programmabile della ITE, progettato per svolgere le funzioni di gruppo-camme (o "fasi-macchina") sulle macchine automatiche a funzionamento ciclico. Prodotto fin dal 1985 e utilizzato in centinaia di applicazioni.

Modularità: 8, 16 o 24 camme con possibilità di creare fino a 180 denti per camma. Risoluzione: 1°. Riferimento di posizione assoluto, senza conteggi o funzioni incrementali.

Uscite NPN 24 Volt, interfacce separate (opzionale) per conversione/amplificazione segnali.

Uscita supplementare "watch-dog" per conferma funzionamento regolare.

Alimentazione 24 Vdc.

Memoria non volatile EEPROM residente nel gruppo rotante, con capacità di contenere fino a 8 programmi-camme contemporaneamente.

Possibilità di selezione "al volo" del programma (formato macchina) attraverso ingressi. Possibilità di utilizzo anche come encoder assoluto a 360 posizioni/giro con uscita Binaria o BCD. Velocità massima: 4000 giri/minuto.

Senso di rotazione e messa in fase programmabili.

*Programmazione:*

Dal 1996 la tastiera di programmazione dedicata "CAM PROGRAMMER" è uscita di produzione. La programmazione oggi è possibile solo con Personal Computer (MS-Dos compatibile) per mezzo dell'interfaccia RS232 tipo "M001-PC" ed il software "PC-CEMP".

Il software PC-CEMP consente di:

Programmare il CEMP "disegnando" il diagramma camme o digitando da tastiera i gradi di inizio-fine fase. Archiviare su supporto magnetico e stampare i programmi camme.

Associare commenti alle camme.

Disporre di funzioni di utilità, "short-cuts" e diagnostica prima non possibili con la sola tastiera dedicata.

## **ITE Industrialtecnoelettrica S.r.l.**

via Segantini, 34 - 40133 Bologna - Tel.051/386610 - Fax.051/313449 - internet http://www.ite.it - e-mail:info@ite.it

#### **CEMP - Caratteristiche tecniche:**

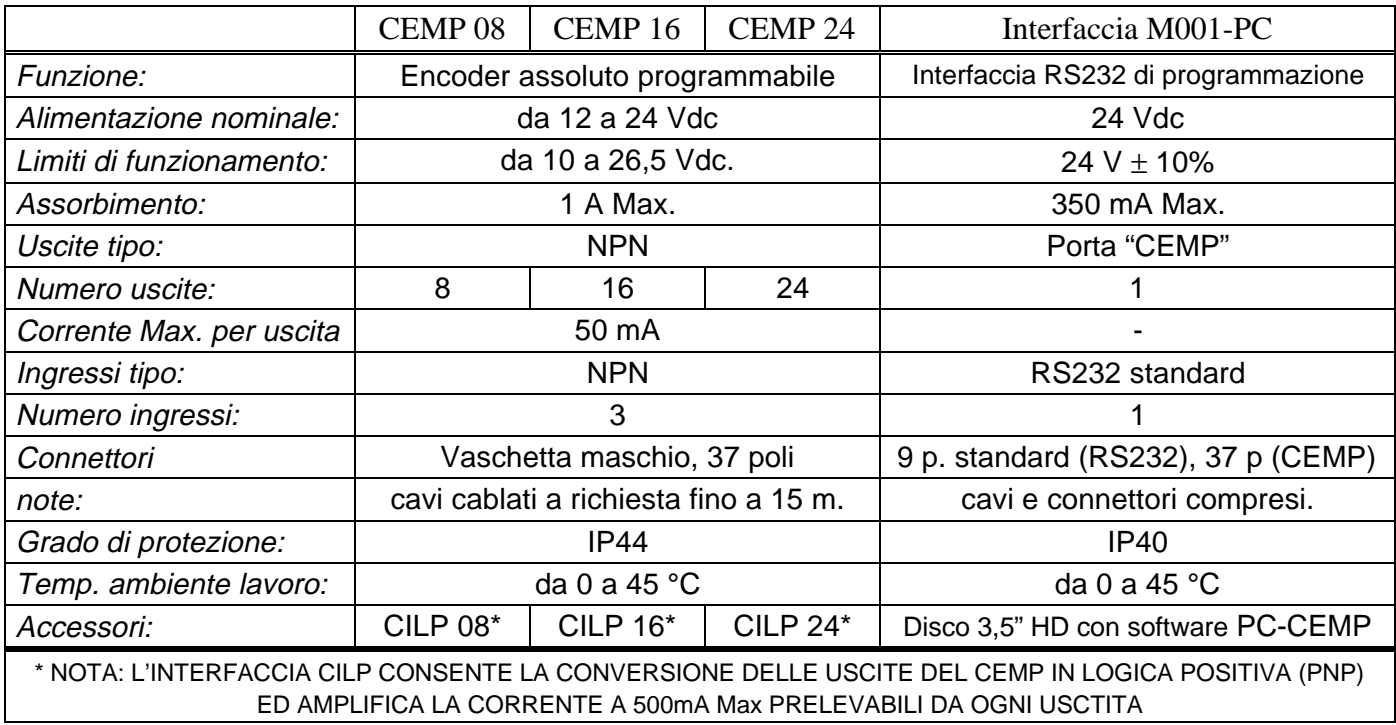

#### **Dimensioni di ingombro:**

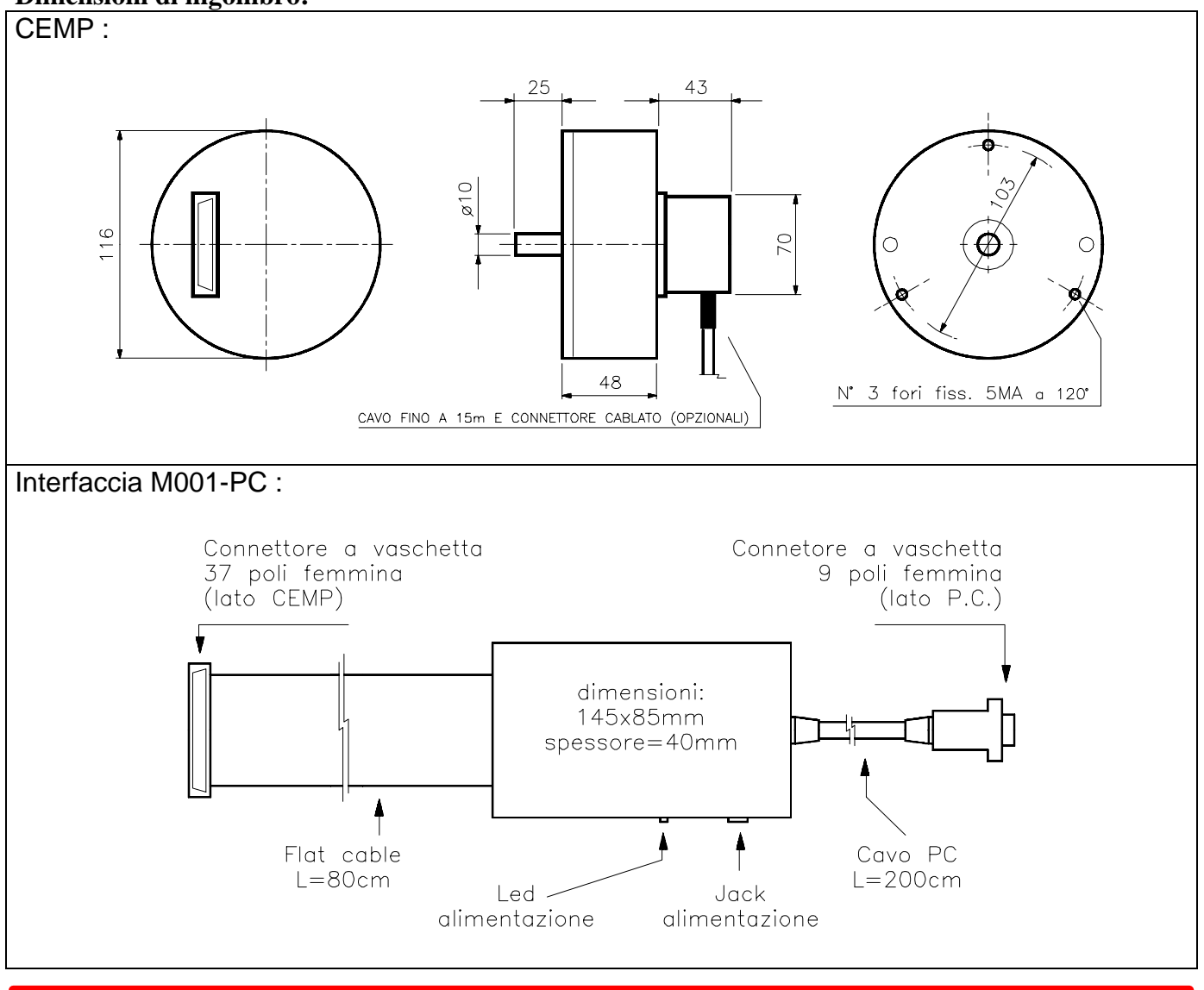

## **ITE Industrialtecnoelettrica S.r.l.**

via Segantini, 34 - 40133 Bologna - Tel.051/386610 - Fax.051/313449 - internet http://www.ite.it - e-mail:info@ite.it

### **SOFTWARE CEMP-PC - Principali caratteristiche:**

*Requisiti del sistema: Processore 80286 o superiore. Sistema operativo Ms Dos 3.3 o superiore. Sotto MsWindows95 il programma funziona come applicazione DOS. 1,5Mbyte di spazio su hard disk. Memoria convenzionale richiesta in DOS: 340 kbyte Max. Richiesta per la lettura/scrittura programmi su CEMP una porta seriale RS232 a 9 poli standard.*

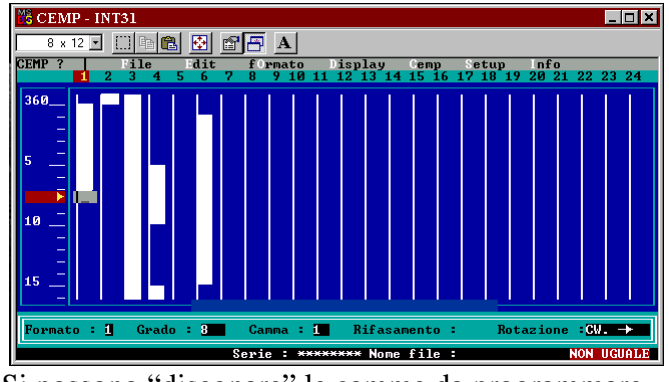

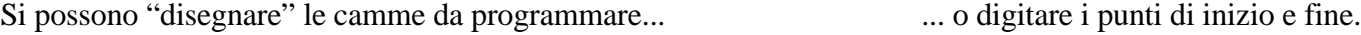

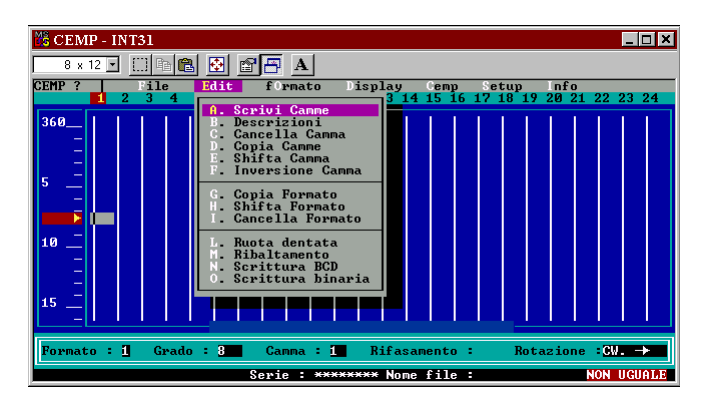

I menù e l'help in linea sono multilingue. Forniti nel software standard sono compresi i messaggi in italiano, inglese e francese. La memoria testi del software è modificabile. A cura dell'utilizzatore del programma possono essere tradotti in tedesco e spagnolo ed è disponibile anche una lingua "utente".

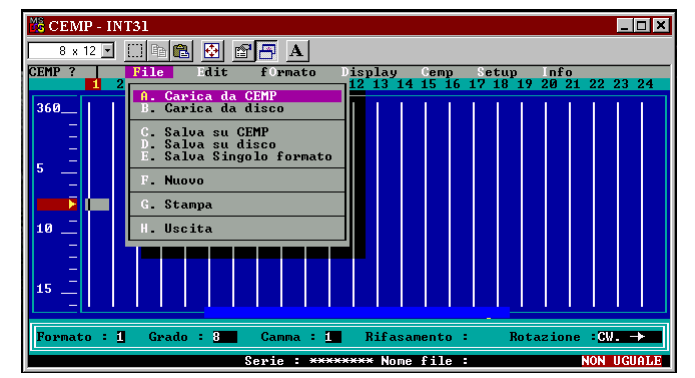

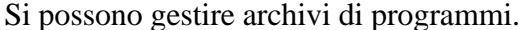

*... Tutto questo e molto altro con l'interfaccia M001-PC ed il software "PC-CEMP".*

*Le videate di esempio sono realizzate durante l'utilizzo del programma sotto MsWindows95 come applicazione Ms-Dos.*

MsWindows95 e MsDos sono marchi registrati di Microsoft Corporation.

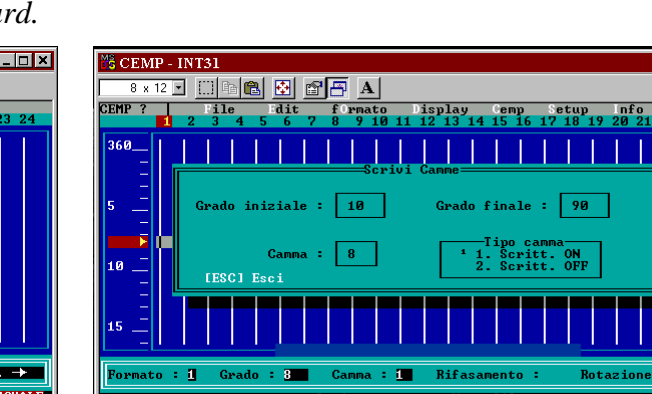

**Edx** 

**COL** 

E' possibile associare alle camme descrizioni o commenti, sono possibili operazioni che semplificano l'edit dei programmi. Il tutto con una grafica semplice ed intuitiva.

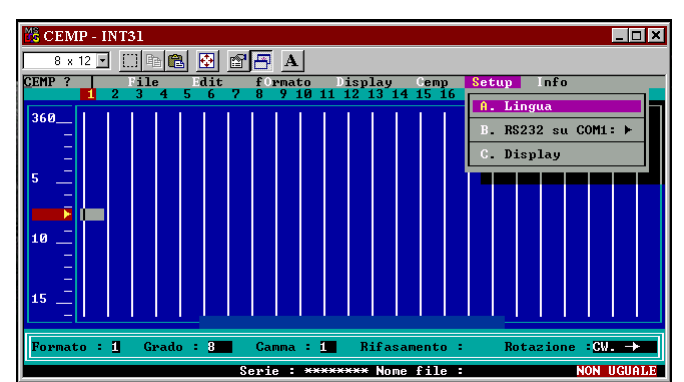

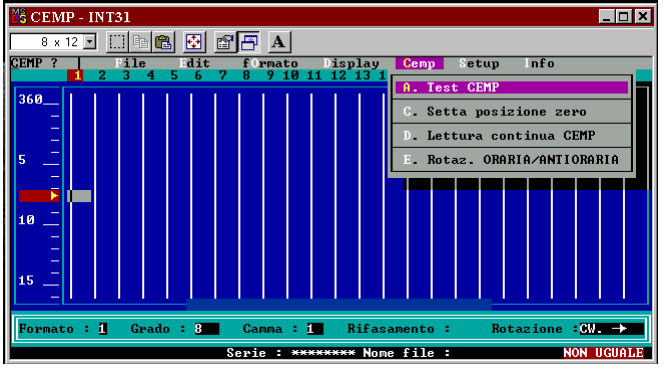

Si possono gestire archivi di programmi...  $E'$  possibile la diagnostica (con CEMP collegato).

#### **ITE Industrialtecnoelettrica S.r.l.** via Segantini, 34 - 40133 Bologna - Tel.051/386610 - Fax.051/313449 - internet http://www.ite.it - e-mail:info@ite.it